$TP \sim Corrigé 1.0$ 

## **Exercice 1:**

```
1.
      class Point:
\overline{2}.
          def init (self, x=0, y=0):
3.#constructeur paramétrable
4.
              self.x = x5.
              self.y = y#méthode : fonction définie dans la classe
6.
7.
          def afficher(self):
8.
              print("({},{{})".format(self.x, self.y))
9.
      class Rectangle:
10.
11.
          def __init (self,p,larg,haut):
12.assert type(p)==Point13.
               self.coinSupG = p14.
              assert type(larg)==float and type(haut)==float
15.
               self.length16.
              self.hauteur = haut17.
18.
      #02
19.
      p1 = Point()20.
      p1.afficher()21.#05
22.p = Point(12.0, 27.0)23.24.#06
25.def trouverCentre(r):
26.assert isinstance(r, Rectangle)
27.
          x = r.\coinSupG.x + r.largeur/228.
          y = r.\text{coinSupG.y} - r.\text{hauteur}/229.
          return Point(x,y)30.
31.
      larg = 50.032.haut = 35.033.
      boite = Rectangle(p, large, haut)
```
# **Exercice 2:**

```
1.
       class Time:
\overline{2}.
           def init (self):
\overline{3}.
                self.heures = 0
4.self.minutes = <math>0</math>5.
                self.secondes = 06.7.
           def affiche heure(self):
                assert isinstance(self, Time), "Erreur: ...."
8.
9.
                print(self.heures,":",self.minutes,":",self.secondes)
10.
11.
       instant = Time()12.
```

```
13.def affiche heure(t):
14.
          assert isinstance(t,Time), "Erreur: ...."
15.
          print(t.heures,":",t.minutes,":",t.secondes)
16.
17.
18.
     affiche heure(instant)#appel à une fonction (déclarée endéhors de classe)
19.
20.maintenant = Time()21.maintenant.heures = int(input("heures:"))maintenant.minutes = int(input("minutes:"))22.23.maintenant.secondes = int(input("seconds:"))24.maintenant.affiche heure() #appel à une méthode(déclarée dans la classe)
```
**Exercice 3:** 

```
1.
      class CompteBancaire:
\overline{2}.
           def __init_(self,nom='salim',solde=1000):
3.
               self.nom = nom4.
               self.\text{sole} = \text{sole}5.
6.
           def depot(self, somme):
7.
               #somme : réel et >0
8.
               self.solde += somme
9.
10.
           def retrait(self, somme):
11.
               #somme : réel et >0 10
               assert (type(somme)==int or type(somme)==float) and somme >=0
12.13.
               if self.solde \geq: somme :self.solde -= somme
14.
15.
               else:
16.
                   print("Solde insuffisant")
17.
18.def repr (self): \# \gg \text{cl} == \text{repr} (c1)19.
              return "Le solde du CB de {} est de {} Dinars"\
20.
                      .format(self.nom,self.solde)
21.22. c1 = CompteBancaire(solde=2000)
```
## **Exercice 4:**

```
1.
      class Voiture:
           def init (self, marque="Ford", couleur="Rouge"):
\overline{2}.
3.
               self.pilote = "personne"
4.self.vitesse= 0
5.
               self.marque = marque6.
               self.couleur = couleur
7.
8.
           def choix_conducteur(self):
9.
               nom = input("nouveu conducteur:")
10.
               self.pilote = nom
11.
```
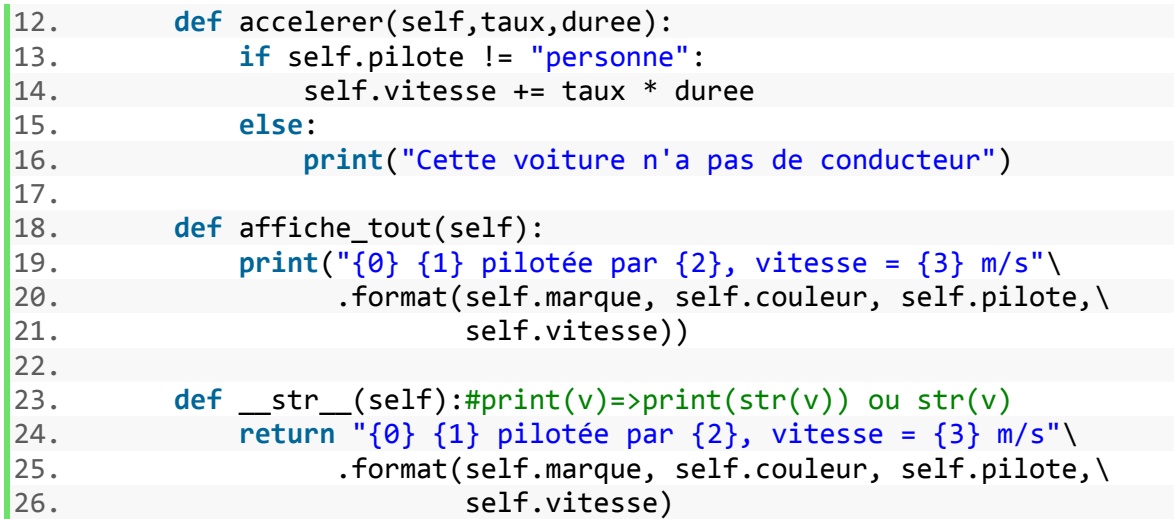

#### **Exercice 5:**

```
1.
      def test(val, typeVal = str):\overline{2}.
          if typeVal==str:
3.
               return val.replace(' ','').isalpha() and len(val)>2
4.
          else:
5.
               return type(val)==typeVal
6.
7.
      class Personne:
8.
          def _init_(self,nom,prenom, email, tel):
9.
               assert test(nom, str), "nom invalide"
10.
               self.nom = nomassert test(prenom, str), "prenom invalide"
11.
12.self.prenom = prenom13.14.
               self. email = email15.
               self.tel = tel16.
17.
          def __str_(self):
18.19.
               #str(p)20.#print(p)=\text{print}(\text{str}(p))==\text{ print}(\text{Personne. str}(p))21.return "{}, {} -- Tel: {} -- Email:{}"\
22..format(self.nom, self.prenom, \mathcal{E}23.self.tel, self.email)
24.
      class Travailleur(Personne):
25.def _init_(self,nom,prenom, email, tel,entr,telEntr,AdrEntr):
26.
               Personne.__init_(self,nom,prenom, email, tel)
27.self.entr = entr
28.
               self.telEntr = telEntr
29.
               self.AdrEntr = AdrEntr
30.
31.
          def __str__(self):32.ch = Personne. str_ (self)33.
               ch += ", Entr: {}, tel Entr: {}, adresse Entr: {}"\
                     .format(self.entr,self.telEntr,self.AdrEntr)
34.
35.
               return ch
36.
```

```
37.
      class Scientifique(Travailleur):
38.
          def _init_(self,nom,prenom, email, tel,entr,telEntr,AdrEntr,ds,ts):
              Travailleur. _init _(self,nom,prenom, email, tel,entr,\
39.
40.
                                    telEntr, AdrEntr)
              assert test(ds), "disicplince invalide"
41.
42.
              self.ds = ds43.
              assert test(ts, list), "type scientifique invalide"
44.
              self.ts = ts45.
          def __str__(self):46.
47.
              ch = Travailleur.__str__(self)48.
              ch += ", disicplince: \{\}, type scientifique: \{\}"\
49.
                     format(self.ds, ','.join(self.ts))50.
              return ch
51.
52.try:
53.
          s = Scientifique('Ben salem','amir','555555','amir@email.com',\
                       'Ipein','722222','Nabeul','chimie',['info','exper'])
54.
55.
          print(s)#print(str(s))
56.
      except AssertionError:
57.
          print("paramètres invalides")
58.
59.
60.
      trv:
          p = Personne('Ben salem1','amir','555555','amir@email.com')
61.
62.
          print(p)63.
      except AssertionError:
64.
          print("paramètres invalides")
65.
66.
      try:
67.
          t = Travailleur('Ben salem','amir','555555','amir@email.com',\
                       'Ipein', '722222', 'Nabeul')
68.
69.
          print(t)#print(str(t))
70.
      except AssertionError:
71.
          print("paramètres invalides")
```
#### **Exercice 6:**

```
1.
      class Personne(object):
2.def init (self, nom, prenom, tel, email):
\overline{3}.
              self.nom = nom4.
              self.prenom = prenom5.
              self.tel = tel6.
              self. email = email7.
          def str (self):
8.
              ch="{}, {} -- Téléphone: {} -- Email: {}"
9.
              ch = ch.format(self.nom,self.prenom,self.tel,self.email)
10.11.
              return ch
12.13.#le carnet d'adresse contient une liste de personnes
14.
      class CarnetAdresse():
15.def init (self):
16.
              self. contacts = []
```

```
17.18.
          def ajouter contact(self,p):
19.
              assert type(p)==Personne, "Erreur: On attend une personne"
20.
              self. contacts.append(p)21.22.def chercher contact(self, nom, prenom=None):
23.for i in range(len(self.contacts)):
24.p = self.context[i]25.if prenom==None:
26.
                       if p.nom == nom:27.
                           print(p)28.
                  else:
29.
                       if p.nom == nom and p.prenom == prenom:30.
                           print(p)31.
32.def __str_(self):
              ch = \frac{1}{10}33.
34.
              for p in self.contacts:
35.
                  ch += str(p) + "n"36.
              return ch
37.
38.
39.
      c1 =CarnetAdresse()
40.
      amir = Personne('Ben Salem','Amir','333333','email@email.com')
41.
      c1.ajouter contact(amir)
42.
      c1.ajouter_contact(amir)
43.
      c1.chercher_contact('Ben Salem','Amfir')
44.
      print(c1)Exercice 7:
1.
      class IntervallError(Exception):
\overline{2}.
          pass
3.4.
      class Intervalle:
5.
          def init (self,binf,bsup):
              if (type(binf)== int or type(binf)==float) and binf > 0:
6.
7.
                  self. _binf = binf #attribut privé : modifié seulement dans la classe
8.
              else:
9.
                  raise IntervallError("Erreur: Bornes invalides!")
10.
              if (type(binf)== int or type(binf)==float) and bsup>binf :
11.
                  self. bsup = bsup
12.Praise IntervallError("Erreur: Bornes invalides!")
13.14.
15.
          def getBinf(self): #getNomAttribut : getBinf()
16.
              return self. binf
17.
          def setBinf(self,val):#setNomAttribut : setBinf(self,val)
18.
              if (type(val)== int or type(val)==float):
19.
20.
                  self. binf = val21.else:
22.raise IntervallError("Erreur: Bornes invalides!")
```

```
24.25.
          def getBsup(self):
```
 $23.$ 

```
26.
              return self. bsup
27.28.
          def setBsup(self, val):
              if (type(val)== int or type(val)==float):
29.
30.
                   self. bsup = val31.
              else:
32.raise IntervallError("Erreur: Bornes invalides!")
33.
34.
          def _str_(self):
              return "\langle \{\},\{\} \rangle".format(self. _ binf,self. _ bsup)
35.
36.
37.
          def contains (self, val):
38.
              if (type,val) == int or type(val) == float):
39.
                   return self. binf <= val <= self. bsup
40.
              else:
41.
                  raise IntervallError("Erreur: valeur passée .. invalides!")
42.
43.
          def add (self, other): #i1 + i2 \iff self + otherbinf = self. binf + other. binf
44.
              bsup = self.__bsup + other.__bsup45.
46.
              return Intervalle(binf, bsup)
47.
48.
          def \_\sub{sub} (self, other):#i1 - i2 <=> self - other
49.
              binf = self. binf - other. bsup
              bsup = self. bsup - other. binf
50.
51.
              return Intervalle(binf,bsup)
52.53.
          def _{\text{mul}}(self,other):#i1 * i2 <==> self * other
54.
              binf = self.__binf * other.__binfbsup = self. bsup * other. bsup
55.
56.
               return Intervalle(binf,bsup)
57.
58.
59.
          def _and_(self,other):#i1 & i2 <==> self & other
60.
              binf = max(self.__binf, other.__binf)bsup = min(self._{bsup}, other. bsup)
61.
62.
              return Intervalle(binf,bsup)
63.
64.
       #Remarque: assert cond==False <=> if cond==False : raise IntervallError
65.
66.
67.
      try:
68.
          a = Intervalle(1,6)69.
          b = Intervalle(4,8)70.
          a.setBsup(5)print("a&b=", a&b)71.
          print("a+b=", a+b)72.print("a*b=", a*b)73.
74.
          print("a&amp;<9,11", a&Intervalue(9,11))75.
          print("a-b=", a-b)76.
      except IntervallError:
77.
          print("Erreur: Bornes invalides!")
```
## **Exercice 8:**

```
class Vect2d:
1.
          def __init__(self, x=0, y=0):\overline{2}.
3.
              self.x = x4.
              self.y = y5.
6.def add(self,other): #v1.add(v2)return Vect2d(self.x + other.x, self.y + other.y)
7.
8.
9.
          def mul\_ext(self,k):10.
              #tester de validité de k
11.
              assert type(k)=floatreturn Vect2d(self.x * k , self.y * k)
12.13.
14.
          def zoom(self, k):
15.
              #tester de validité de k
16.assert type(k) == float17.
              self.x * = kself.y *= k18.
19.
20.
          def prodscal(self, other):
21.return Vect2d(self.x * other.x + self.y * other.y)
22.23def norme(self):
24.
              from math import sqrt
25.
              return sqrt(prodscal(self,self))
26.27.
          def add (self, other): # v1 + v2return Vect2d(self.x + other.x, self.y + other.y)
28.
29.
30.
          def repr (self): \#>>>v1
31.
              return "<{},{}>".format(self.x ,self.y)
32.33.
          def eq (self, other): # v1 == v234.
              return self.x == other.x and self.y == other.y
35.
     #prog principal
36.37.
      u = Vect2d(3, -2)38.
      v = Vect2d(4,1)39.
      W = U + V40.
      u1 = add(u,w).prodscal(v)
41.
      u2 = u.prodscal(v) + w.prodscal(v)42.
      print(u1 == u2)43.
      #remarque :
      #sans la méthode eq , le test u1==u2 compare si id(u1)==id(u2)
44.
45.
      print(u.mul\_ext(5.).prodscal(v) == u.prodscal(v)*5)
```